# C++ Presentation 2

By P.P. Krishnaraj

# **Parts of a function**

#### **main function**

```
{
function prototype declaration
function call
   -------;
}
function declaratory/definition
{
------;
return statement
}
                                          Return_type function_name(arguments); eg: int add(int);
                                      function_name(actual arguments); eg: add(a);
                                      Return_type function_name(formal arguments) eg: int add(int X);
```
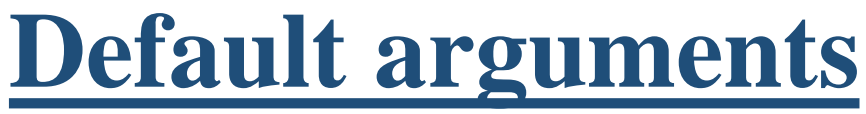

 $C++$  allows to assign default values to functions parameter(s) which is useful in case a matching argument is not passed in function call statement.

Default values are specified at the time of function declaration.

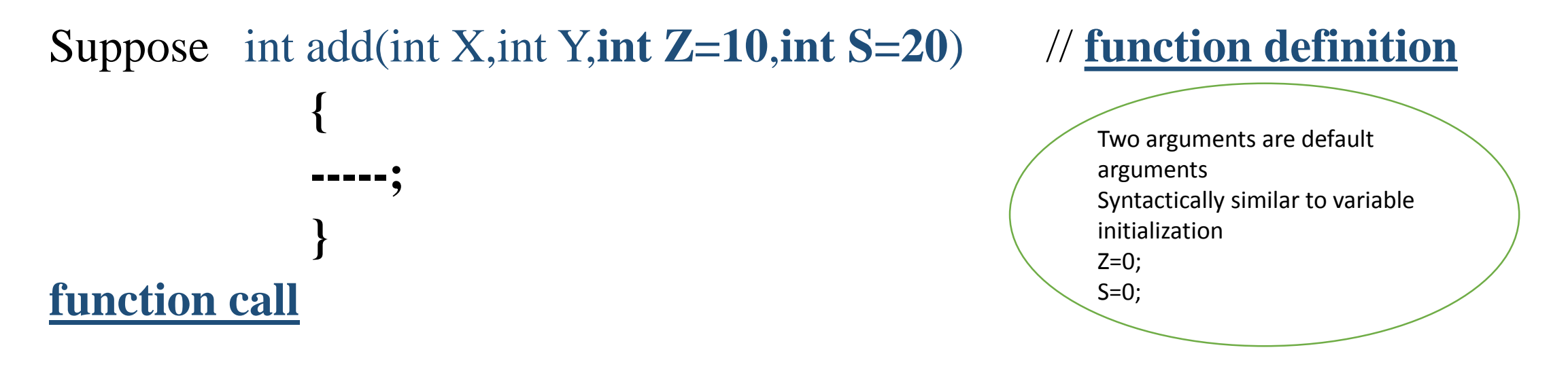

add(10,20,30,40);

add(10,20); //remaining 2 arguments will take default value add(10,20,30);  $\angle$  //here S will have default value,  $Z=30$ 

```
\#includeinclude\ltiosream.h>#include<conio.h>
int add(int,int,int);
int add(int X=10,int Y=20,int Z=30) //function definition
{
return(X+Y+Z)}
\frac{1}{x} now we will see how many ways we can call this function \frac{x}{x}int main()
{
cout \langle \text{cod}(t) \rangle; //no arguments supplied, so default value is used 60
cout\lt add(100); \lt // 100 will be used for X i.e 150
```
 $\text{cout} \leq \text{add}(50,50);$  //  $\text{cout} \leq \text{cadd}(100,100,100);$  // getch();

}

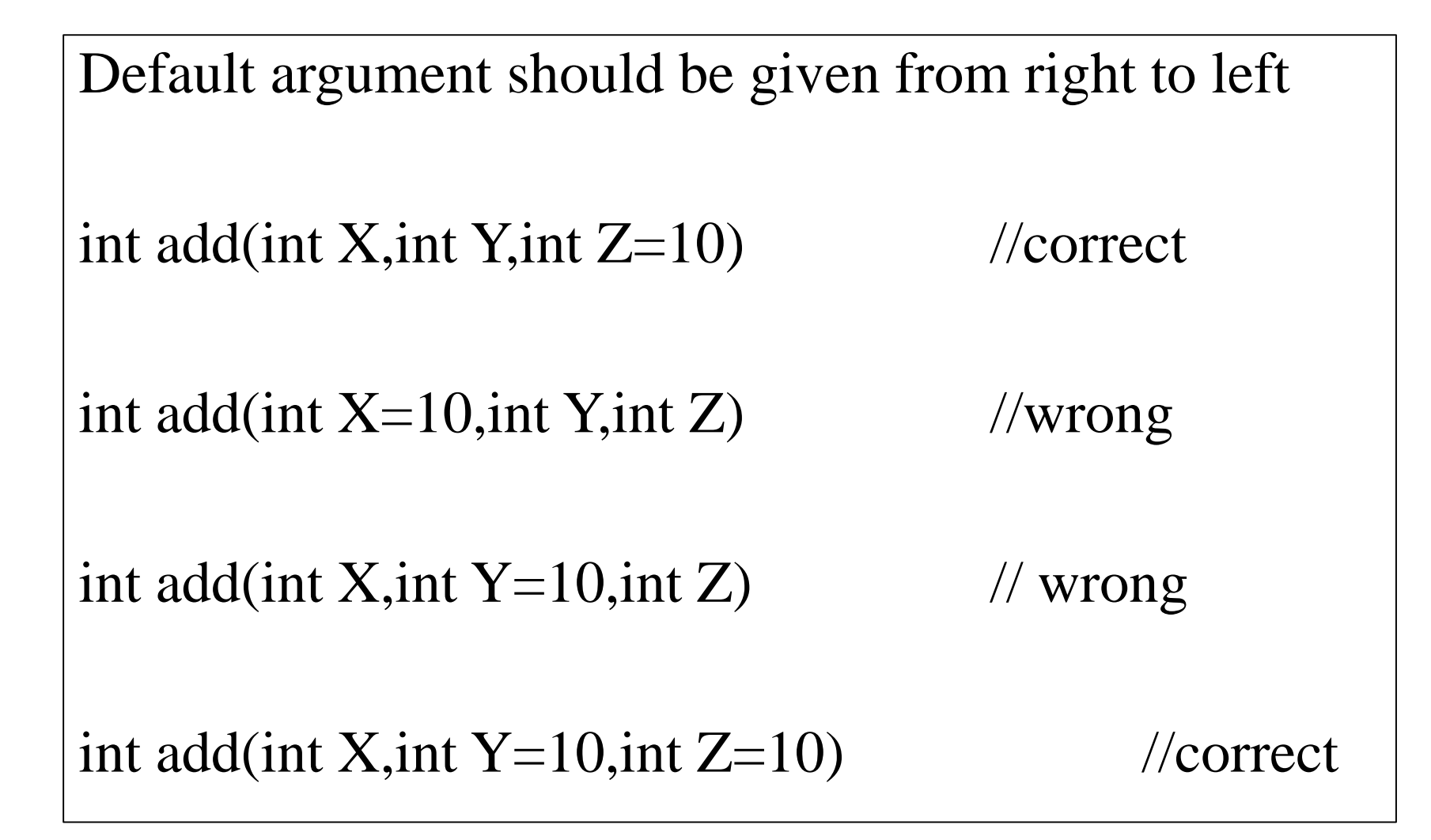

# **CONSTANT ARGUMENT**

 $\triangleright$  By constant argument, it is meant that the function cannot modify these arguments. If you pass constant argument to the function, then the function cannot modify the values as the values are constant. (eg  $\pi$ =3.14)

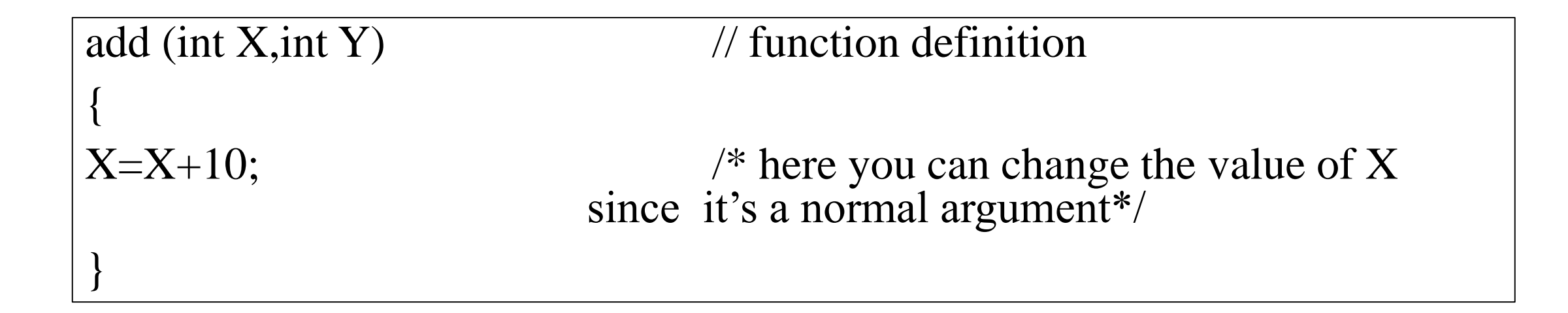

```
int main()
{
add (10);
}
                      // function call
add (const int X) \frac{1}{2} // function definition
{
X=X+10; \frac{X=X+10}{Y} this statement is not possible since 10's value is
                                     copied to X and here value of X cant be modified*/
}
```
Note: you can use constant keyword in argument. add (const int X) add (const int &X) add (const int \*X)

### **FUNCTION OVERLOADING**

 $\triangleright$  In C++ we are given a facility which enable us to make many functions of same name for doing many tasks. This is called as function overloading.

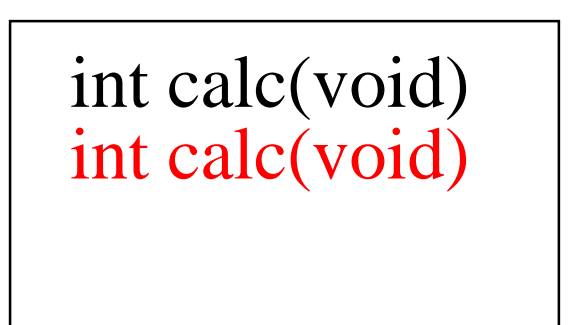

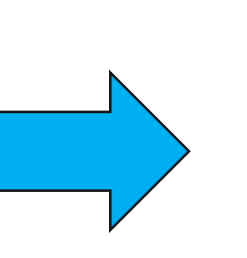

int calc(void)  $\begin{array}{c} \n\star \text{ this is not possible i.e. function name can} \\
\text{int calc}(void) \quad \text{be same but in parameters lists number.} \n\end{array}$ be same but in parameters lists number, name, size should be different\*/

NOTE: Function name is same but parameter list is different int calc(void) int calc(int a) int calc(int a,int b) int calc(float a)  $\frac{1}{\sqrt{2}}$  one argument but type is different Program to illustrate the concept of function overloading #include<iostream.h> #include<conio.h> int calc(int X)

}

int calc(int);  $//$  function prototyping int calc(int,int); //function prototyping

```
int main()
```

```
{
int s,a,b;
cout << "enter a number";
cin>>s;
cout <<"square of "<<s<<" is"<<calc(s);
```

```
cout << "enter 2 numbers";
\text{cin} \rightarrow \text{a} \rightarrow \text{b};cout\ll addition of 2 number is"\ll calc(a,b);
return 0;
}
```

```
{ 
return(X^*X);}
int calc(int X,int Y)
{
return(X+Y);
                           s a b
                      X X,Y
```
# **FUNCTION RECURSION**

If a function calls itself in a function definition it is called as function recursion

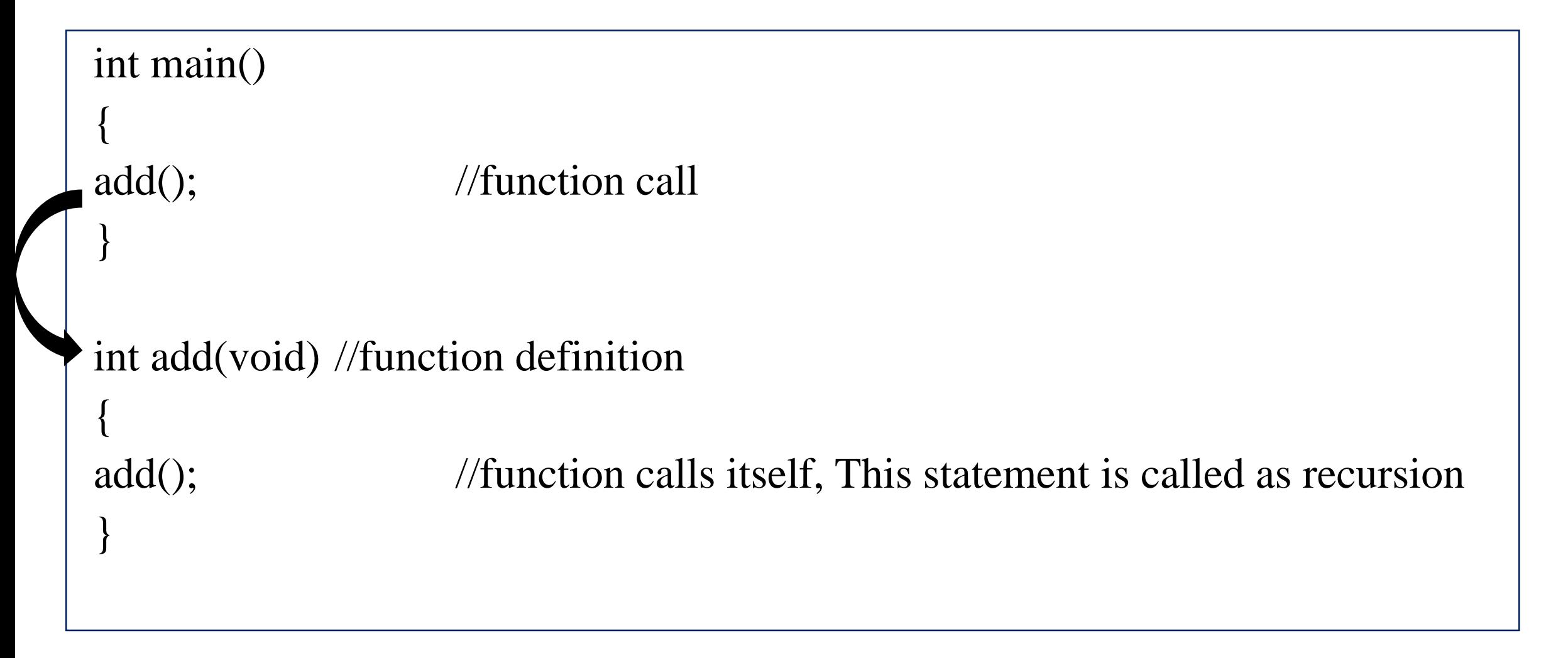

#### Program to illustrate the concept of function recursion

```
#include<iostream.h>
 #include<conio.h>
 int fact(int); //function prototyping
 int main()
  {
 int no;
 cout << "enter a number";
 cin>>no;
 return 0;
  }
int fact(int n); //function definition
{
if(n==0){
return 1;
}
return(n<sup>*</sup>fact(n-1));
}
```
cout  $\ll$  factorial of  $\ll$  no $\ll$  is" $\ll$  fact(no); //function call i.e value returned in function definition will be printed here

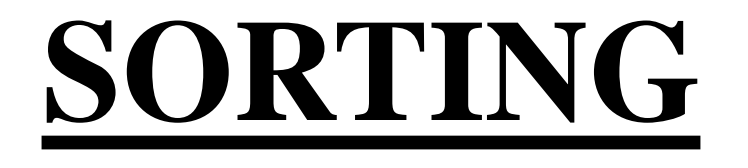

The process of arranging the elements of an array in numerical order from highest to lowest values(descending order) or ascending order is called as sorting .if the array contains strings alphabetical order is needed.

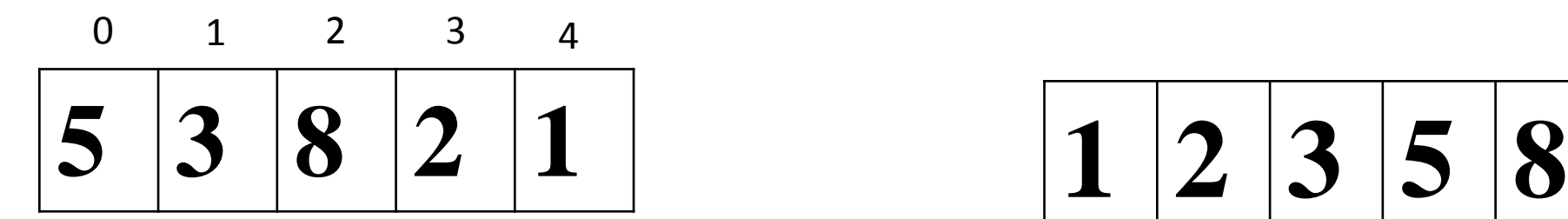

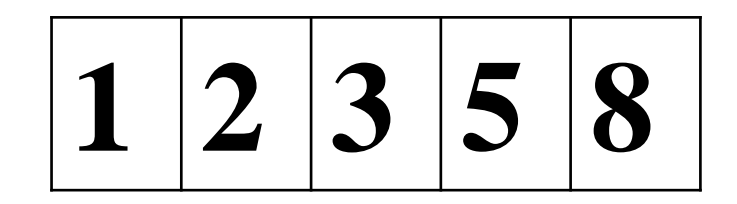

# 1.SELECTION SORTING

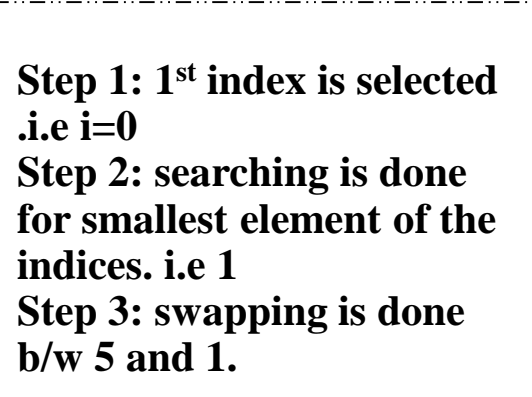

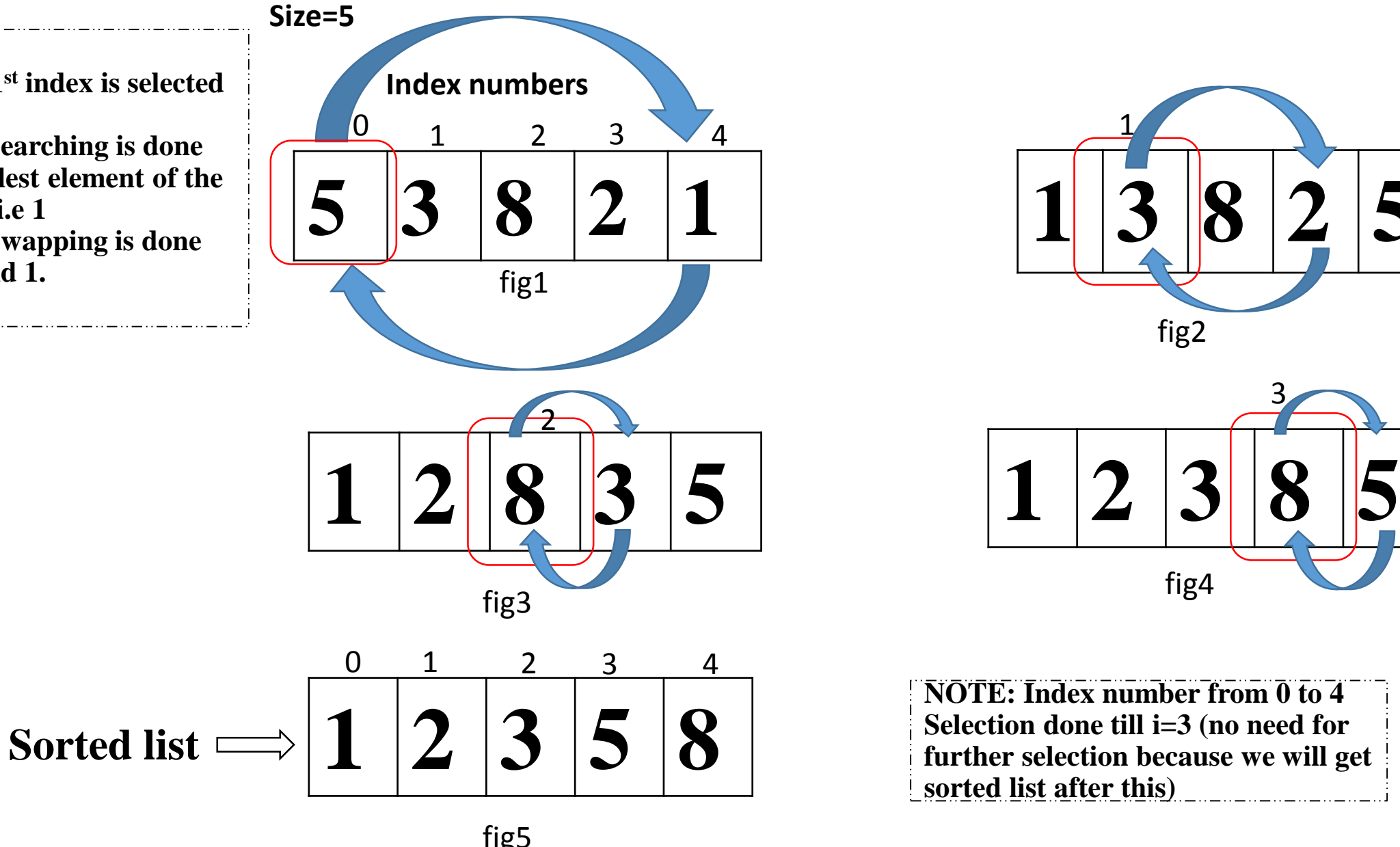

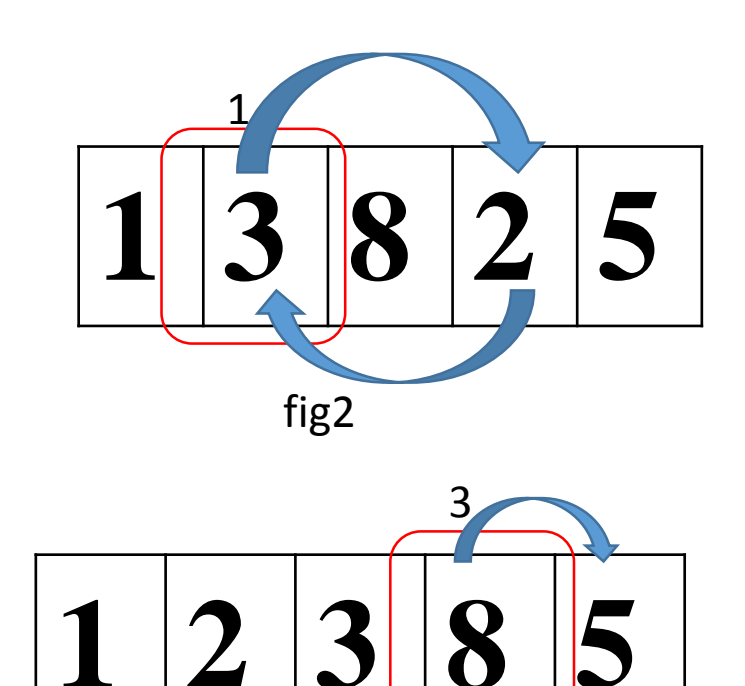

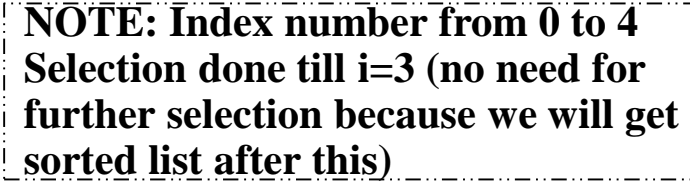

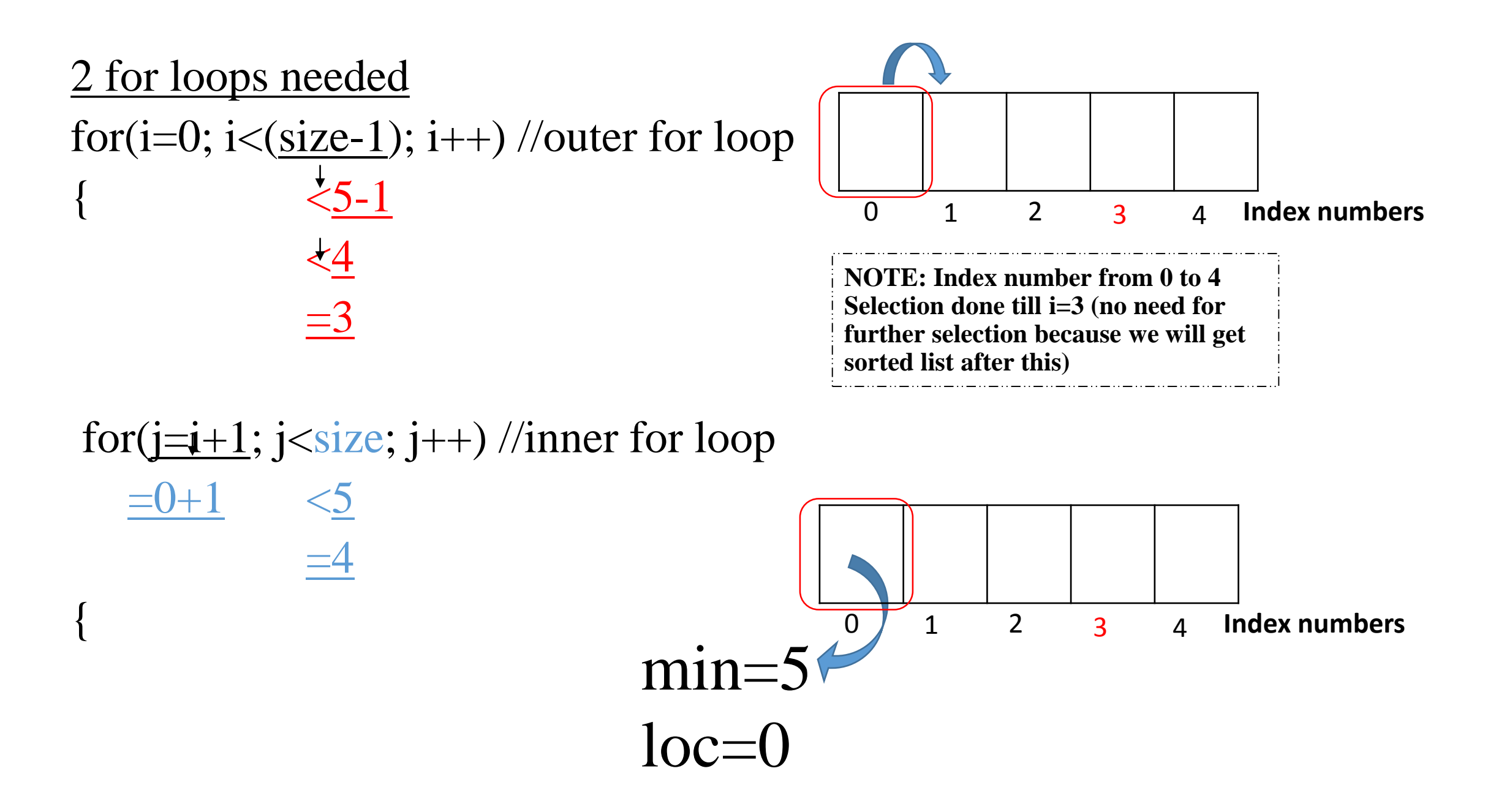

#### **SELECTION SORTING**

#include<iostream.h> #include<conio.h> int main()

```
{
int ar[20],i,j,size,temp,loc,min;
```

```
cout << "enter size of array";
cin>>size;
cout << "enter array elements";
for(i=0;i<size;i++){
\text{cin} \gg \text{ar}[i];}
Continued….
```
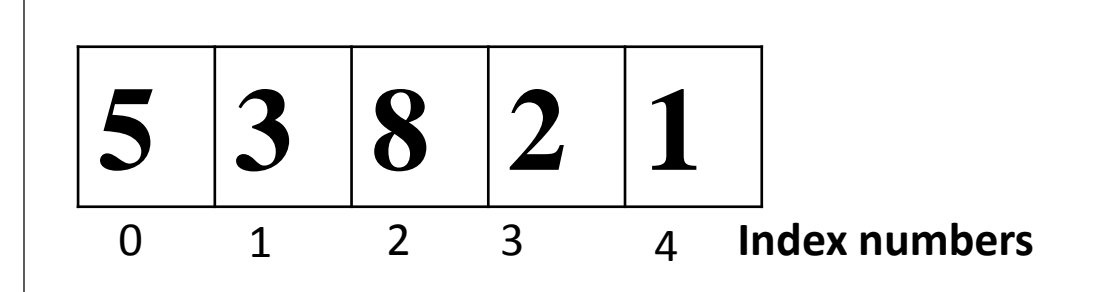

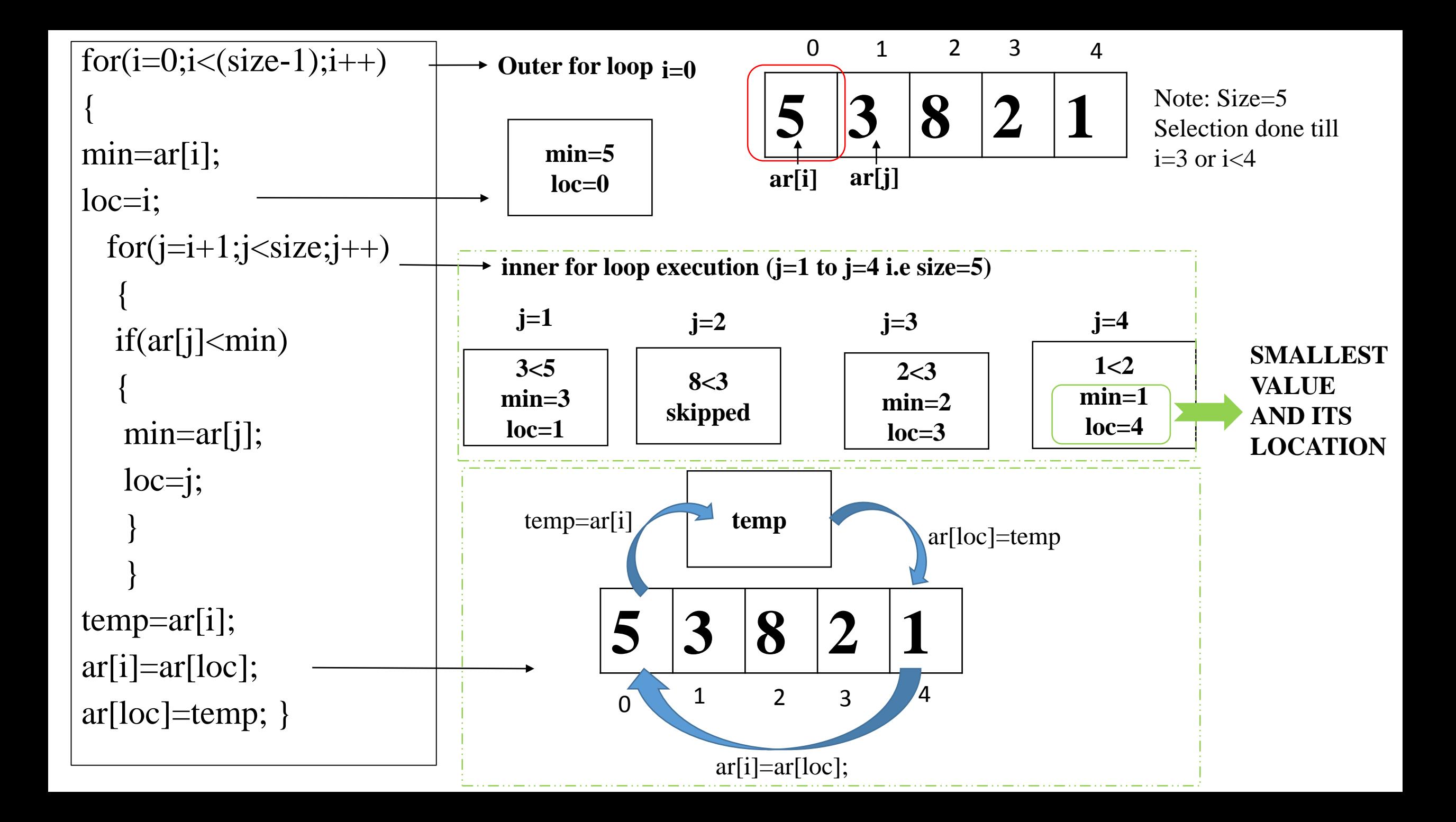

# BUBBLE SORTING

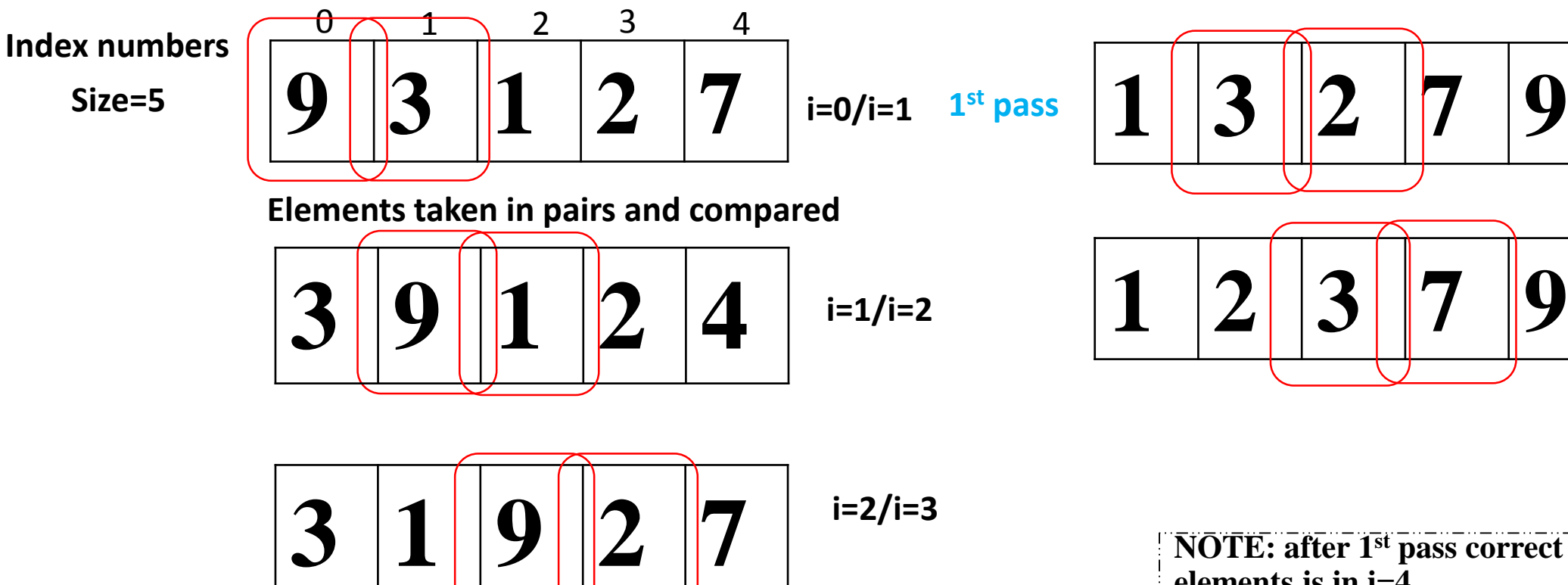

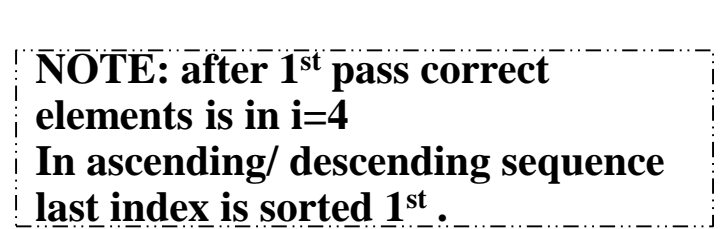

**i=1/i=2**

**After 1 st pass result**

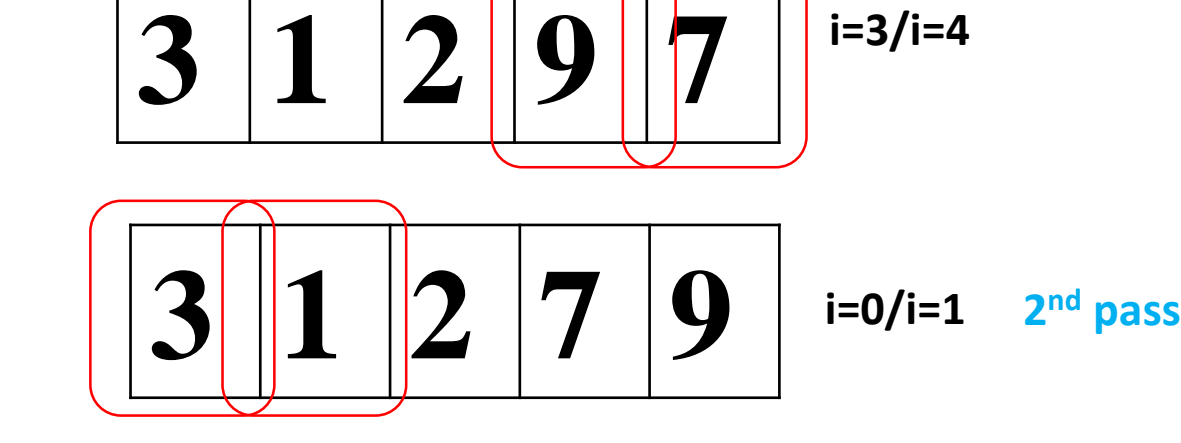

**i=3/i=4**

Maximum number of passes=size-1 If size=5 ; Maximum passes=4  $\blacktriangleright$ Minimum can be <4 (previous eg. Passes=2). Elements taken in pair and compared. Elements sorting get started from last index.

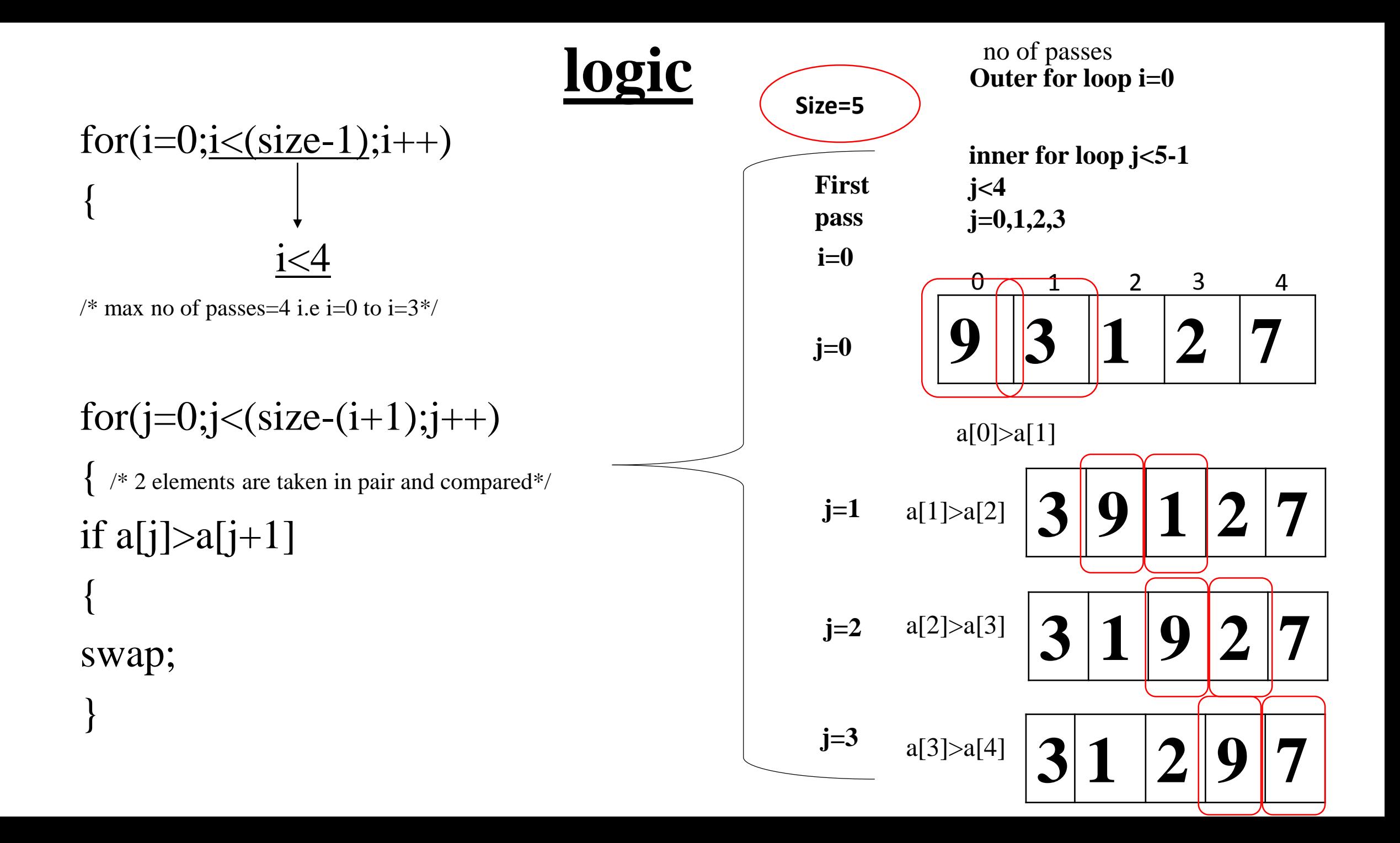

#### **BUBBLE SORTING**

#include<iostream.h> #include<conio.h> int main() { int ar[20],i,j,size,temp,temp,swap;

```
cout << "enter size of array";
cin>>size;
cout << "enter array elements";
for(i=0;i<size;i++){
\text{cin} \gg \text{ar}[i];}
Continued….
```
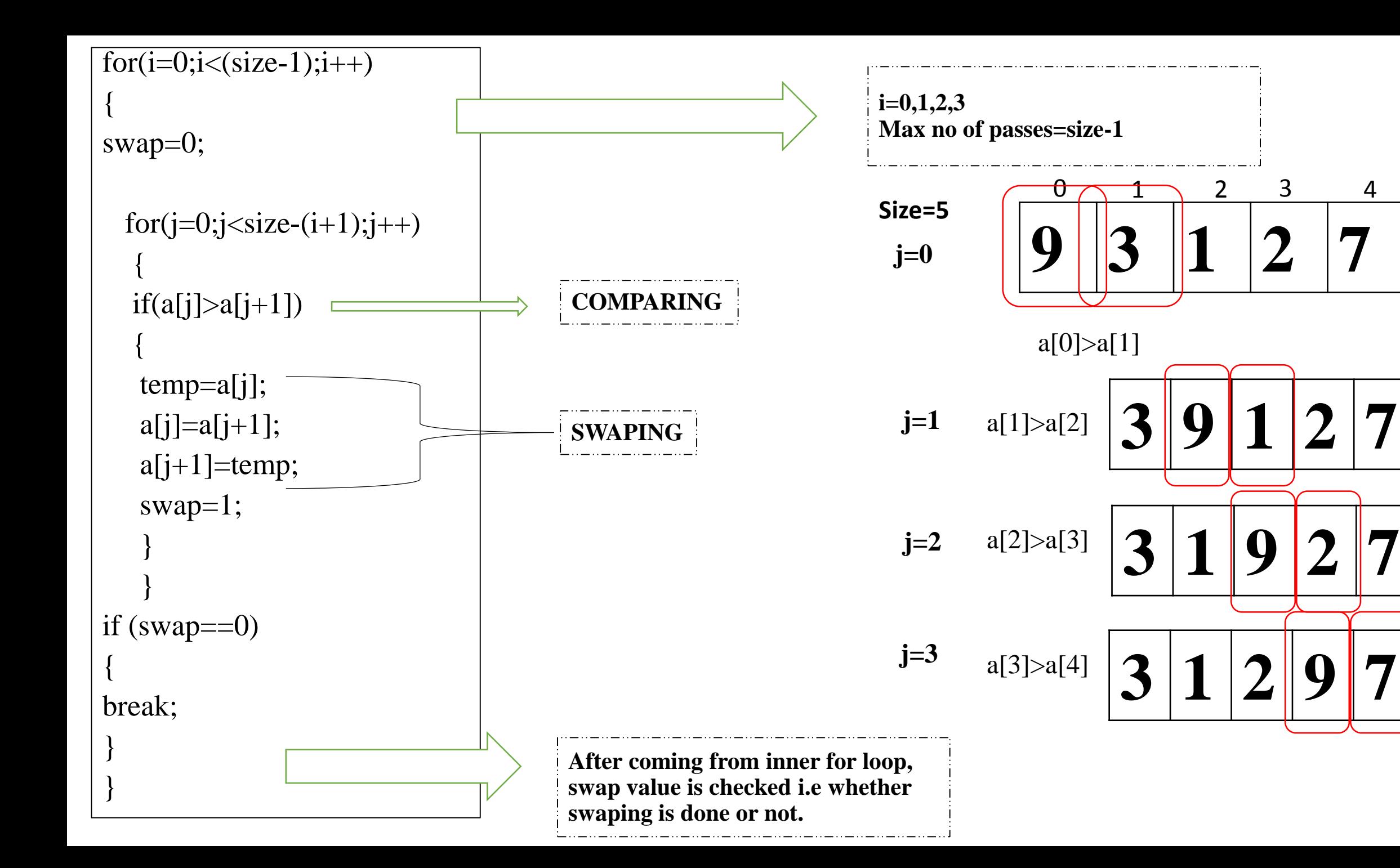

# INLINE FUNCTIONS

- C++ **inline** function is powerful concept that is commonly used with classes. If a function is inline, the compiler places a copy of the code of that function at each point where the function is called at compile time.
- To inline a function, place the keyword **inline** before the function name and define the function before any calls are made to the function.
- The compiler can ignore the inline qualifier in case defined function is more than a line.
- A function definition in a class definition is an inline function definition, even without the use of the **inline** specifier.

# **Parts of a function**

#### **main function**

```
{
function prototype declaration
function call
   -------;
}
function declaratory/definition
{
------;
return statement
}
                                          Return_type function_name(arguments); eg: int add(int);
                                      function_name(actual arguments); eg: add(a);
                                      Return_type function_name(formal arguments) eg: int add(int X);
```
 $\#$ include  $\lt$ iostream $>$  $\#include}$ 

```
inline int Max(int x, int y)
{
return (x > y)? x : y;
}
```
Max (20,10): 20 Max (0,200): 200 Max (100,1010): 1010

```
int main()
 {
cout << "Max (20,10): " << Max(20,10) << endl;
cout << "Max (0,200): " << Max(0,200) << endl;
cout << "Max (100,1010): " << Max(100,1010) << endl;
return 0; 
}
```
### Searching in matrix

```
#include<iostream.h>
#include<conio.h> 
void main() 
{ 
clrscr(); 
int ar[10],n,num,no; 
cout<<"Enter size of the array: "; 
\text{cin} \gg \text{m};
cout << "Enter array element: "<< endl;
for(int i=0;i\leq n;i++)
{ 
cout << "Enter element " < < i < < : ";
\text{cin} \geq \text{ar[i]};
} 
cout << "Elements of array: "<< endl;
for(i=0;i< n;i++)cout << "Element at index number "<< i<< " is: " << ar[i] << endl;
```

```
cout<<"Enter number to search: "; //searching
cin >> num;
for(i=0;i< n;i++){ 
if(num==ar[i]) 
{ 
cout<<"Found at index number: "<<i; 
no=0;break; 
} 
else 
{ 
no=1;continue; 
} 
} 
if(no==1)cout<<"Sorry your search returned NO results. ";
getch();
```
}